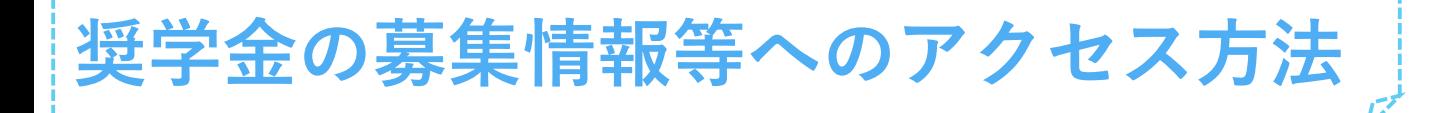

## **①学生ポータル(※)にログイン ↓**

## **②サイドメニュー 【学費・奨学金について】をクリック!**

(※)新入生の皆さんは、年度初頭行事期間に行われる**ITオリエンテーション**を受講することで

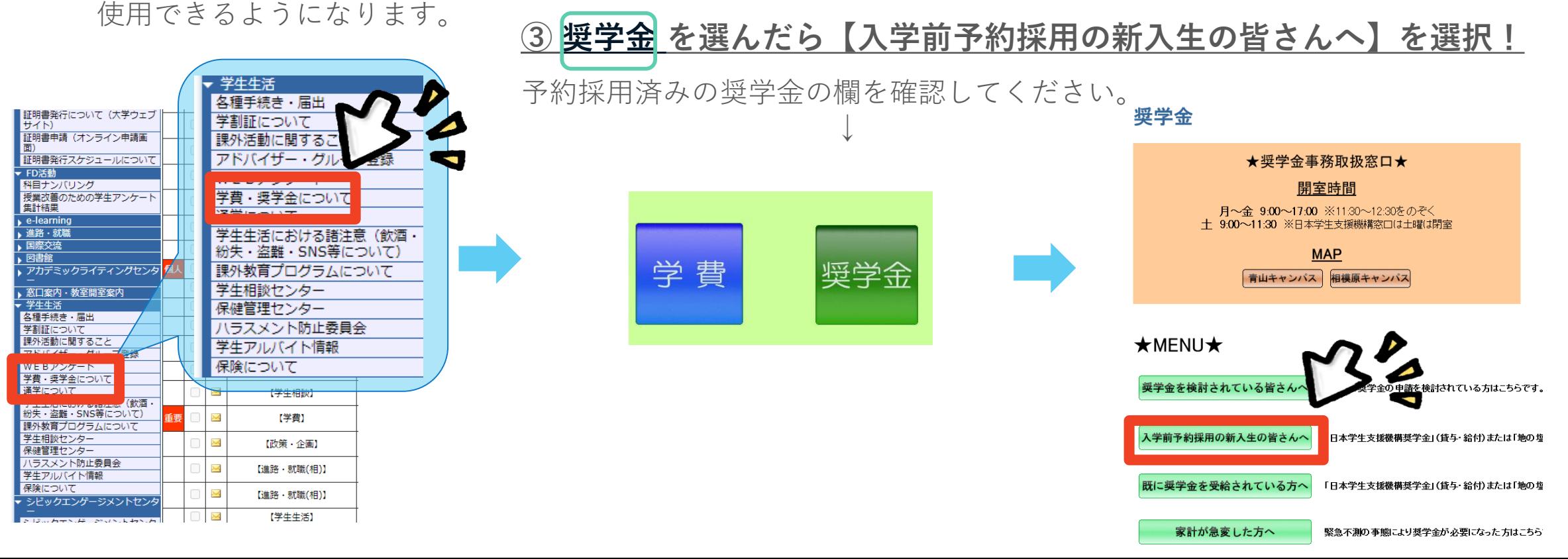